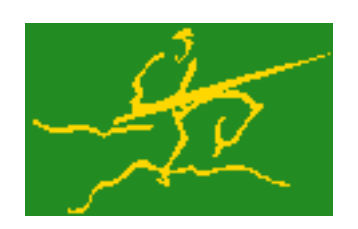

## C interfaces to GALAHAD ULS

Jari Fowkes and Nick Gould STFC Rutherford Appleton Laboratory Sat Mar 26 2022

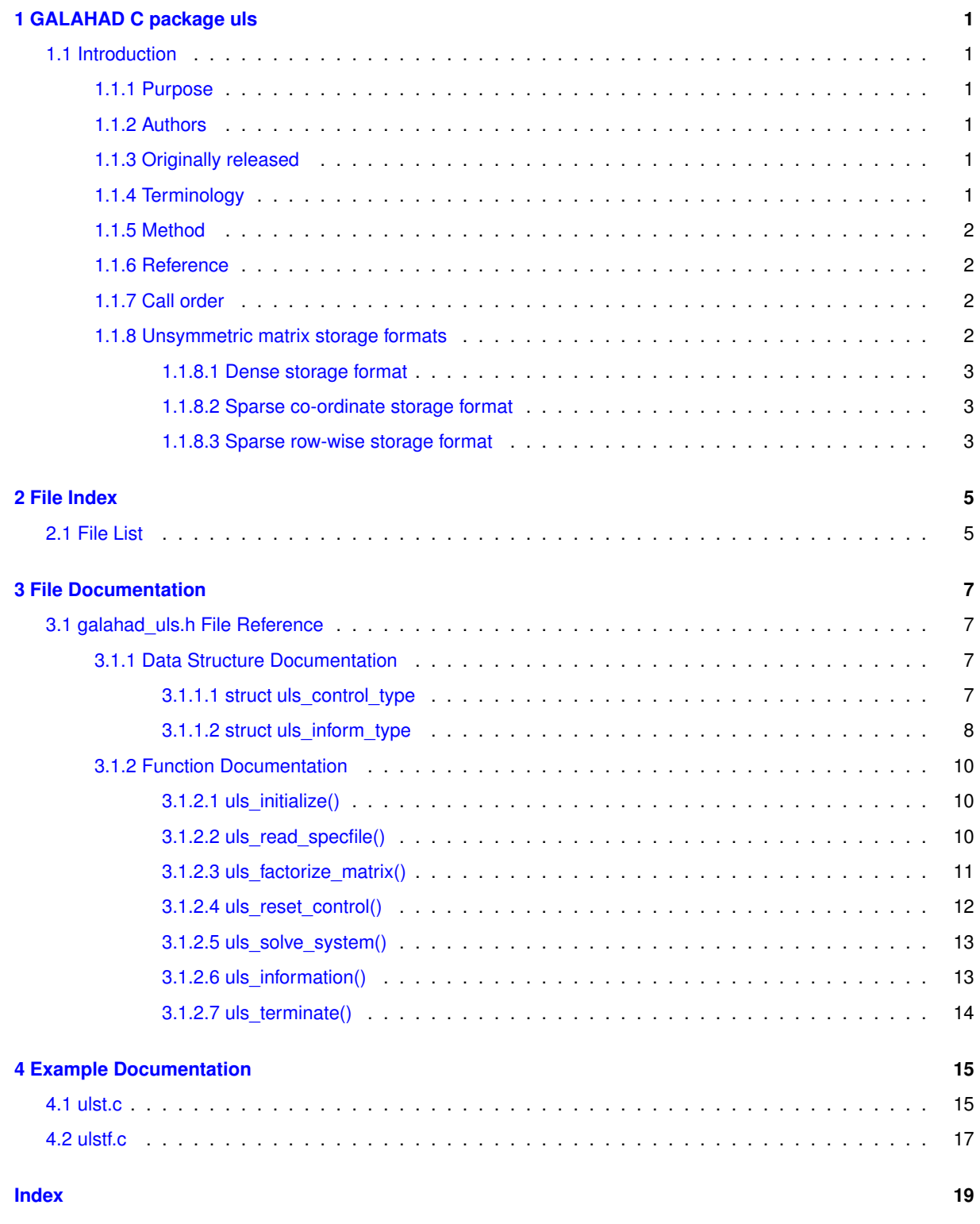

# <span id="page-4-0"></span>**GALAHAD C package uls**

### <span id="page-4-1"></span>**1.1 Introduction**

#### <span id="page-4-2"></span>**1.1.1 Purpose**

This package **solves dense or sparse unsymmetric systems of linear equations** using variants of Gaussian elimination. Given a sparse symmetric  $m \times n$  matrix  $A = a_{ij}$ , and an m-vector b, this subroutine solves the system  $Ax = b$ . If b is an n-vector, the package may solve instead the system  $A<sup>T</sup>x = b$ . Both square ( $m = n$ ) and rectangular ( $m \neq n$ ) matrices are handled; one of an infinite class of solutions for consistent systems will be returned whenever  $A$  is not of full rank.

The method provides a common interface to a variety of well-known solvers from HSL. Currently supported solvers include MA28/GLS and HSL\_MA48. Note that **the solvers themselves do not form part of this package and must be obtained separately.** Dummy instances are provided for solvers that are unavailable. Also note that additional flexibility may be obtained by calling the solvers directly rather that via this package.

#### <span id="page-4-3"></span>**1.1.2 Authors**

N. I. M. Gould, STFC-Rutherford Appleton Laboratory, England.

C interface, additionally J. Fowkes, STFC-Rutherford Appleton Laboratory.

### <span id="page-4-4"></span>**1.1.3 Originally released**

August 2009, C interface December 2021.

#### <span id="page-4-5"></span>**1.1.4 Terminology**

The solvers used each produce an  $P_R L U P_C$  factorization of A, where L and U are lower and upper triangular matrices, and  $P_R$  and  $P_C$  are row and column permutation matrices respectively.

#### <span id="page-5-0"></span>**1.1.5 Method**

Variants of sparse Gaussian elimination are used.

The solver GLS is available as part of GALAHAD and relies on the HSL Archive packages MA33. To obtain HSL Archive packages, see

<http://hsl.rl.ac.uk/archive/> .

The solver HSL\_MA48 is part of HSL 2007. To obtain HSL 2007 packages, see

```
http://hsl.rl.ac.uk/hsl2007/ .
```
#### <span id="page-5-1"></span>**1.1.6 Reference**

The methods used are described in the user-documentation for

```
HSL 2007, A collection of {F}ortran codes for large-scale scientific computation (2007).
  http://www.cse.clrc.ac.uk/nag/hsl
```
#### <span id="page-5-2"></span>**1.1.7 Call order**

To solve a given problem, functions from the uls package must be called in the following order:

- uls initialize provide default control parameters and set up initial data structures
- uls read specfile (optional) override control values by reading replacement values from a file
- uls factorize matrix set up matrix data structures, analyse the structure to choose a suitable order for factorization, and then factorize the matrix  $A$
- uls reset control (optional) possibly change control parameters if a sequence of problems are being solved
- uls solve system solve the linear system of equations  $Ax = b$  or  $A^T x = b$
- uls information (optional) recover information about the solution and solution process
- <span id="page-5-4"></span>• uls terminate - deallocate data structures

See Section [4.1](#page-18-1) for examples of use.

#### <span id="page-5-3"></span>**1.1.8 Unsymmetric matrix storage formats**

The unsymmetric  $m$  by  $n$  matrix  $A$  may be presented and stored in a variety of convenient input formats.

Both C-style (0 based) and fortran-style (1-based) indexing is allowed. Choose control.f indexing as false for C style and true for fortran style; the discussion below presumes C style, but add 1 to indices for the corresponding fortran version.

Wrappers will automatically convert between 0-based (C) and 1-based (fortran) array indexing, so may be used transparently from C. This conversion involves both time and memory overheads that may be avoided by supplying data that is already stored using 1-based indexing.

#### <span id="page-6-1"></span><span id="page-6-0"></span>**1.1.8.2 Sparse co-ordinate storage format**

Only the nonzero entries of the matrices are stored. For the l-th entry,  $0 \le l \le ne-1$ , of A, its row index i, column index j and value  $A_{ij}$ ,  $0 \le i \le m-1$ ,  $0 \le j \le n-1$ , are stored as the *l*-th components of the integer arrays A\_row and A\_col and real array A\_val, respectively, while the number of nonzeros is recorded as  $A_n$ ne = ne.

#### <span id="page-6-2"></span>**1.1.8.3 Sparse row-wise storage format**

Again only the nonzero entries are stored, but this time they are ordered so that those in row i appear directly before those in row i+1. For the i-th row of A the i-th component of the integer array A ptr holds the position of the first entry in this row, while A\_ptr(m) holds the total number of entries plus one. The column indices j,  $0 \le j \le n-1$ , and values  $A_{ij}$  of the nonzero entries in the i-th row are stored in components  $I = A$ <sub>p</sub>tr(i), ..., A<sub>ptr</sub>(i+1)-1,  $0 \leq i \leq m-1$ , of the integer array A\_col, and real array A\_val, respectively. For sparse matrices, this scheme almost always requires less storage than its predecessor.

# <span id="page-8-0"></span>**File Index**

## <span id="page-8-1"></span>**2.1 File List**

Here is a list of all files with brief descriptions:

[galahad\\_uls.h](#page-10-1) . . . . . . . . . . . . . . . . . . . . . . . . . . . . . . . . . . . . . . . . . . . . . . . . [7](#page-10-1)

# <span id="page-10-4"></span><span id="page-10-0"></span>**File Documentation**

## <span id="page-10-1"></span>**3.1 galahad\_uls.h File Reference**

```
#include <stdbool.h>
#include "galahad_precision.h"
#include "galahad_gls.h"
#include "hsl_ma48.h"
```
### **Data Structures**

- struct [uls\\_control\\_type](#page-10-3)
- struct [uls\\_inform\\_type](#page-11-1)

#### **Functions**

- void [uls\\_initialize](#page-13-3) (const char solver[ ], void ∗∗data, struct [uls\\_control\\_type](#page-10-3) ∗control, int ∗status)
- void [uls\\_read\\_specfile](#page-13-4) (struct [uls\\_control\\_type](#page-10-3) ∗control, const char specfile[ ])
- void uls factorize matrix (struct uls control type ∗control, void ∗∗data, int ∗status, int m, int n, const char type[ ], int ne, const real\_wp\_ val[ ], const int row[ ], const int col[ ], const int ptr[ ])
- void [uls\\_reset\\_control](#page-15-1) (struct [uls\\_control\\_type](#page-10-3) ∗control, void ∗∗data, int ∗status)
- void uls solve system (void ∗∗data, int ∗status, int m, int n, real wp sol[ ], bool trans)
- void [uls\\_information](#page-16-2) (void ∗∗data, struct [uls\\_inform\\_type](#page-11-1) ∗inform, int ∗status)
- void [uls\\_terminate](#page-17-1) (void ∗∗data, struct [uls\\_control\\_type](#page-10-3) ∗control, struct [uls\\_inform\\_type](#page-11-1) ∗inform)

#### <span id="page-10-2"></span>**3.1.1 Data Structure Documentation**

#### <span id="page-10-3"></span>**3.1.1.1 struct uls\_control\_type**

control derived type as a C struct

#### **Examples**

[ulst.c,](#page-18-1) and [ulstf.c.](#page-20-1)

#### <span id="page-11-2"></span>**Data Fields**

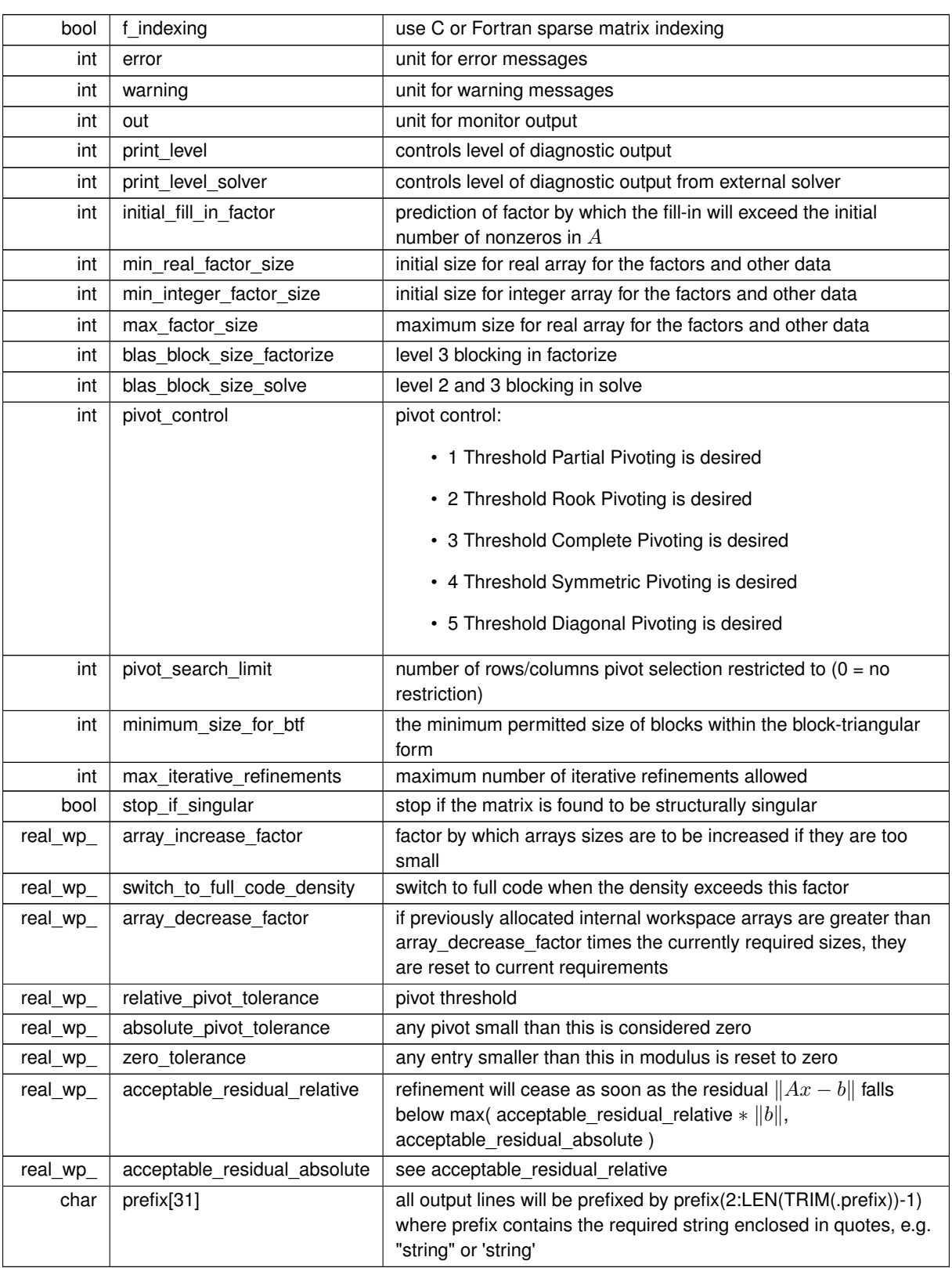

### <span id="page-11-1"></span><span id="page-11-0"></span>**3.1.1.2 struct uls\_inform\_type**

inform derived type as a C struct

#### **Examples**

<span id="page-12-0"></span>[ulst.c,](#page-18-1) and [ulstf.c.](#page-20-1)

#### **Data Fields**

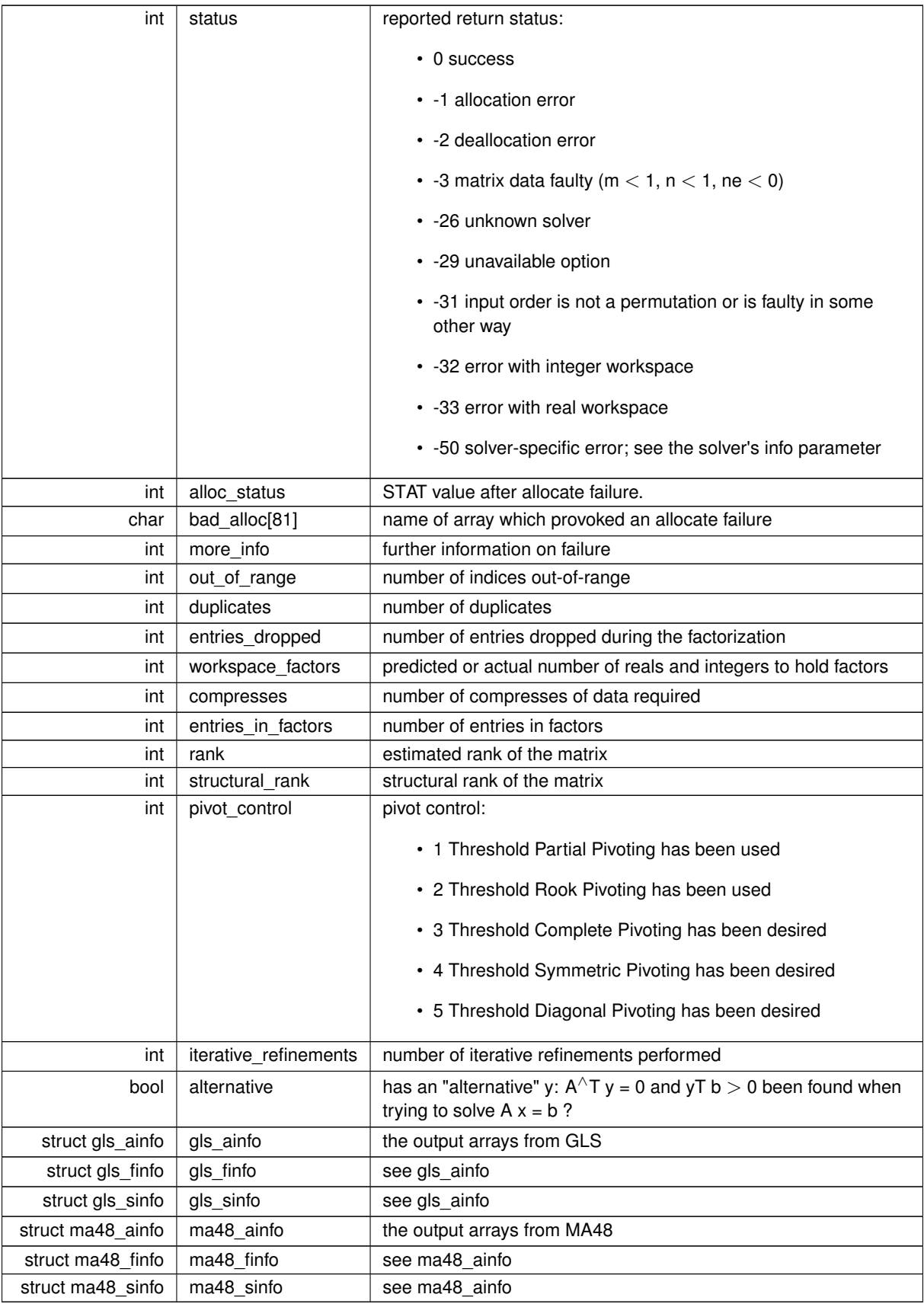

#### <span id="page-13-5"></span><span id="page-13-3"></span><span id="page-13-0"></span>**3.1.2 Function Documentation**

#### <span id="page-13-1"></span>**3.1.2.1 uls\_initialize()**

```
void uls_initialize (
            const char solver[],
            void ∗∗ data,
            struct uls_control_type ∗ control,
             int ∗ status )
```
Set default control values and initialize private data

Select solver, set default control values and initialize private data

#### **Parameters**

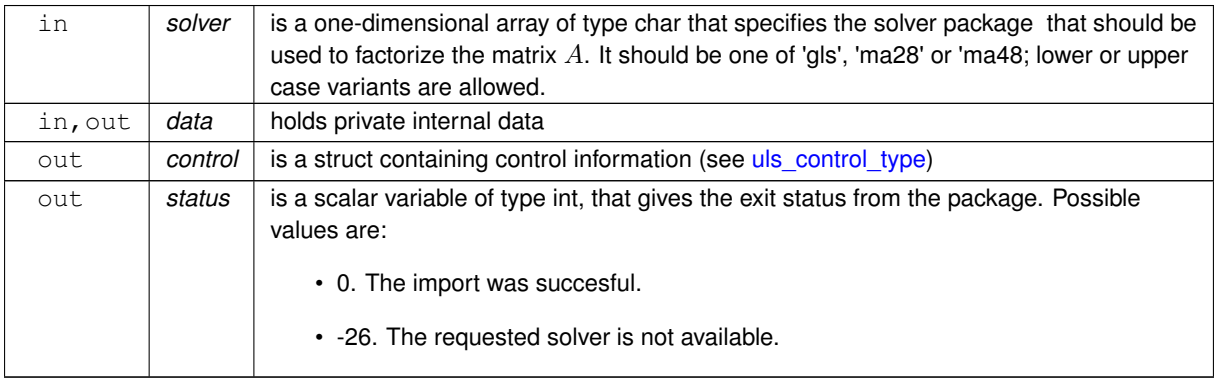

#### **Examples**

<span id="page-13-4"></span>[ulst.c,](#page-18-1) and [ulstf.c.](#page-20-1)

#### <span id="page-13-2"></span>**3.1.2.2 uls\_read\_specfile()**

```
void uls_read_specfile (
           uls_control_type * control,
           const char specfile[] )
```
Read the content of a specification file, and assign values associated with given keywords to the corresponding control parameters. By default, the spcification file will be named RUNULS.SPC and lie in the current directory. Refer to Table 2.1 in the fortran documentation provided in \$GALAHAD/doc/uls.pdf for a list of keywords that may be set.

**Parameters**

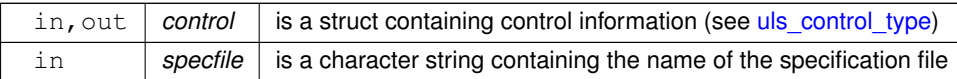

#### <span id="page-14-2"></span><span id="page-14-1"></span><span id="page-14-0"></span>**3.1.2.3 uls\_factorize\_matrix()**

```
void uls_factorize_matrix (
             struct uls_control_type ∗ control,
            void ∗∗ data,
            int ∗ status,
            int m,
             int n,
            const char type[],
            int ne,
             const real_wp_ val[],
             const int row[],
             const int col[],
             const int ptr[] )
```
Import matrix data into internal storage prior to solution, analyse the sparsity patern, and subsequently factorize the matrix

**Parameters**

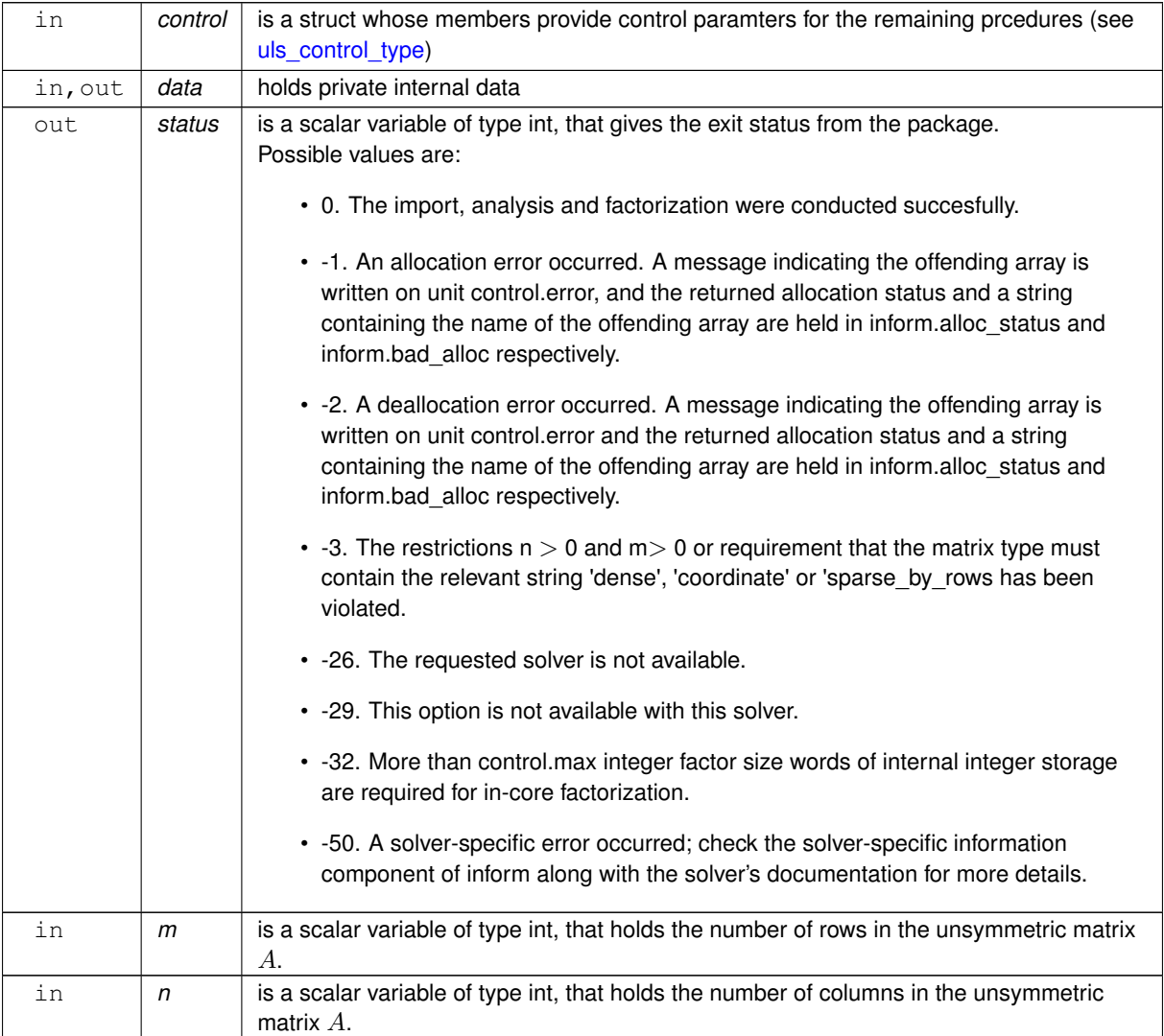

#### <span id="page-15-3"></span>**Parameters**

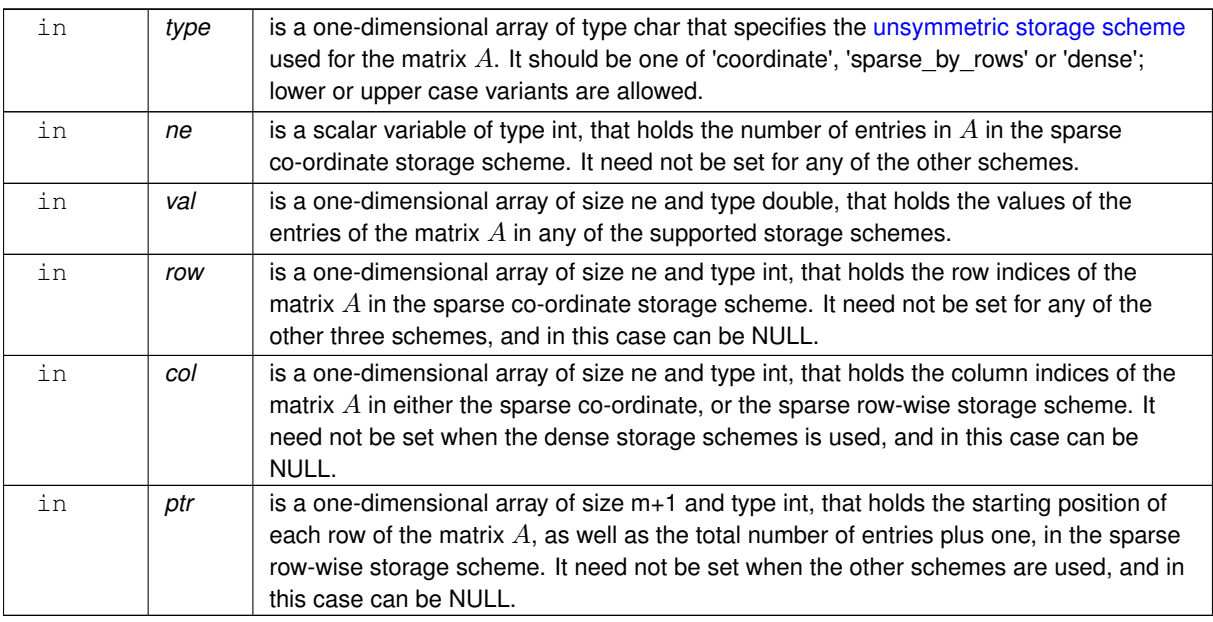

#### **Examples**

<span id="page-15-1"></span>[ulst.c,](#page-18-1) and [ulstf.c.](#page-20-1)

#### <span id="page-15-0"></span>**3.1.2.4 uls\_reset\_control()**

```
void uls_reset_control (
           uls_control_type * control,
           void ∗∗ data,
           int ∗ status )
```
Reset control parameters after import if required.

#### **Parameters**

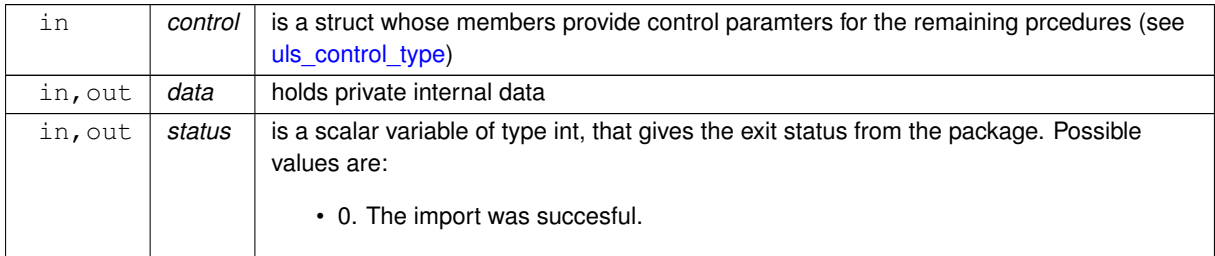

#### **Examples**

<span id="page-15-2"></span>[ulst.c,](#page-18-1) and [ulstf.c.](#page-20-1)

#### <span id="page-16-3"></span><span id="page-16-0"></span>**3.1.2.5 uls\_solve\_system()**

```
void uls_solve_system (
            void ∗∗ data,
            int ∗ status,
            int m,
            int n,
            real_wp_ sol[ ],
            bool trans )
```
Solve the linear system  $Ax = b$  or  $A<sup>T</sup>x = b$ .

#### **Parameters**

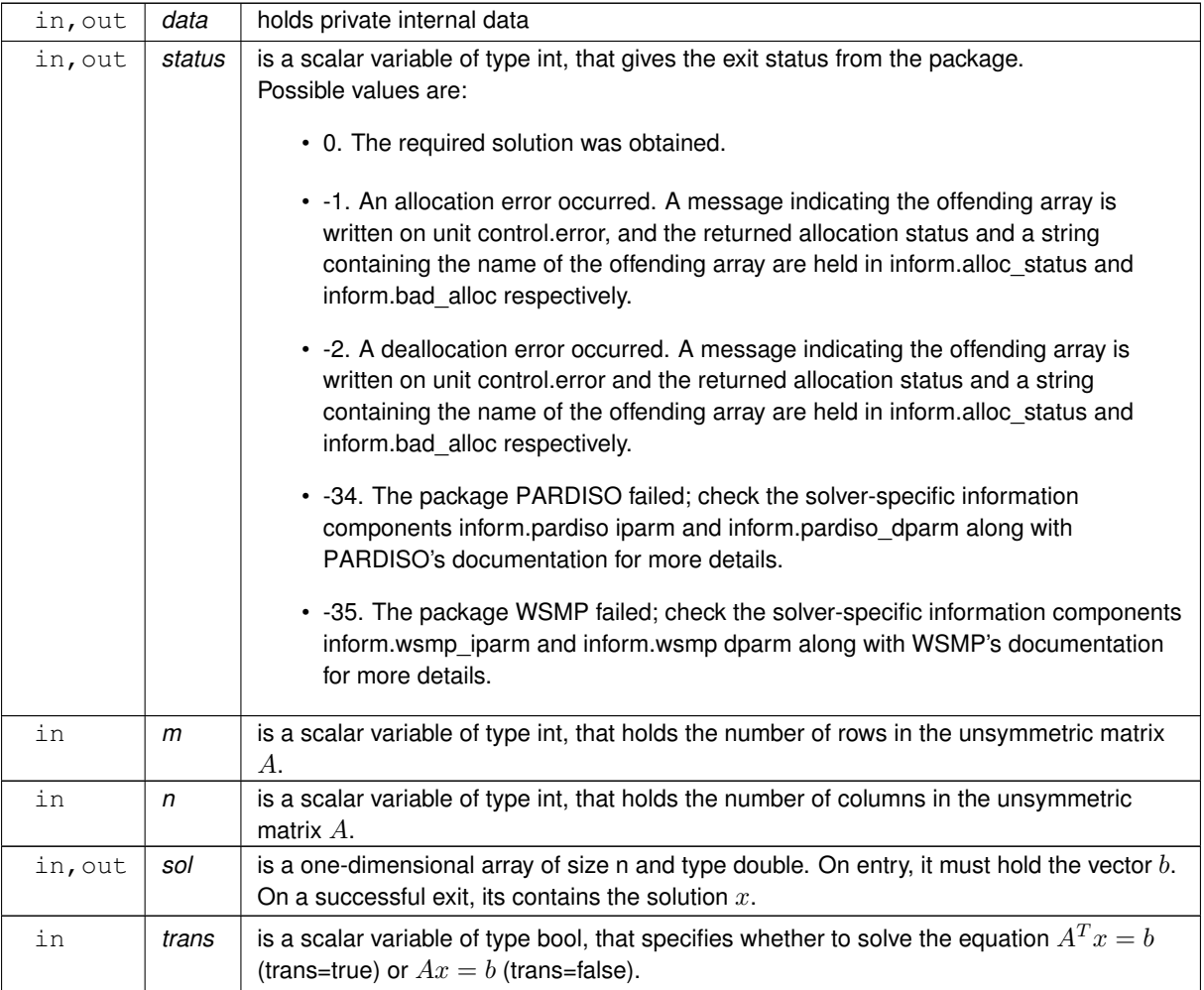

#### **Examples**

<span id="page-16-2"></span>[ulst.c,](#page-18-1) and [ulstf.c.](#page-20-1)

#### <span id="page-16-1"></span>**3.1.2.6 uls\_information()**

```
void uls_information (
            void ∗∗ data,
```

```
uls_inform_type * inform,
int ∗ status )
```
#### <span id="page-17-2"></span>Provides output information

#### **Parameters**

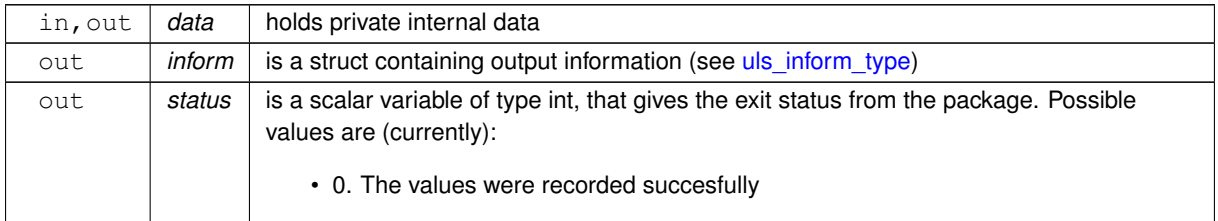

#### **Examples**

<span id="page-17-1"></span>[ulst.c,](#page-18-1) and [ulstf.c.](#page-20-1)

#### <span id="page-17-0"></span>**3.1.2.7 uls\_terminate()**

```
void uls_terminate (
          void ∗∗ data,
           uls_control_type * control,
           uls_inform_type * inform )
```
#### Deallocate all internal private storage

#### **Parameters**

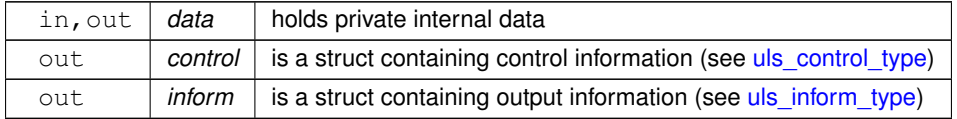

#### **Examples**

[ulst.c,](#page-18-1) and [ulstf.c.](#page-20-1)

# <span id="page-18-0"></span>**Example Documentation**

### <span id="page-18-1"></span>**4.1 ulst.c**

This is an example of how to use the package in conjunction with the sparse linear solver sils. A variety of supported matrix storage formats are illustrated.

Notice that C-style indexing is used, and that this is flaggeed by setting  $control.f\_indexing$  to  $false$ .

```
/\star ulst.c \star/* Full test for the ULS C interface using C sparse matrix indexing */
#include <stdio.h>
#include <math.h>
#include <stdlib.h>
#include <float.h>
#include "galahad_uls.h"
int maxabsarray(double a[], int n, double *maxabs);
int main(void) {
    // Derived types
     void *data;
     struct uls_control_type control;
     struct uls_inform_type inform;
     // Set problem data
int m = 5; // column dimension of A
     int n = 5; // column dimension of A
     int ne = 7; // number of entries of A
     int dense_ne = 25; // number of elements of A as a dense matrix
     int row[] = {0, 1, 1, 2, 2, 3, 4}; // row indices<br>int col[] = {0, 0, 4, 1, 2, 2, 3}; // column indices
     int ptr[] = {0, 1, 3, 5, 6, 7}; // pointers to indices
     double val[] = {2.0, 3.0, 6.0, 4.0, 1.0, 5.0, 1.0}; // values
     double dense[] = {2.0, 0.0, 0.0, 0.0, 0.0, 3.0, 0.0, 0.0, 0.0, 6.0,
                            0.0, 4.0, 1.0, 0.0, 0.0, 0.0, 0.0, 5.0, 0.0, 0.0,
     0.0, 0.0, 0.0, 1.0, 0.0};
double rhs[] = {2.0, 33.0, 11.0, 15.0, 4.0};
double rhst[] = {8.0, 12.0, 23.0, 5.0, 12.0};
double sol[] = {1.0, 2.0, 3.0, 4.0, 5.0};
     int i, status;
     double x[n];
     double error[n];
     _Bool trans;
     double norm_residual;
     double qood_x = pow(DBL_EPSILON, 0.3333);
     printf(" C sparse matrix indexing\n\n");
     printf(" basic tests of storage formats\n\n");
printf(" storage RHS refine RHST refine\n");
     for( int d=1; d \le 3; d++){<br>// Initialize ULS - use the gls solver
          uls_initialize( "gls", &data, &control, &status );
          // Set user-defined control options
control.f_indexing = false; // Fortran sparse matrix indexing
          switch(d){ // import matrix data and factorize
case 1: // sparse co-ordinate storage
printf(" coordinate ");
                     uls_factorize_matrix(&status, m, n,<br>"coordinate", ne, val, row, col, NULL );
```

```
break;
    case 2: // sparse by rows
        printf(" sparse by rows ");
         uls_factorize_matrix(&status, m, n,<br>"sparse_by_rows", ne, val, NULL, col, ptr );
       break;
    case 3: // dense
       printf(" dense ");
        uls_factorize_matrix( &control, &data, &status, m, n, "dense",
                               dense_ne, dense, NULL, NULL, NULL );
        break;
    }
// Set right-hand side and solve the system A x = bfor(i=0; i<n; i++) x[i] = rhs[i];trans = false;uls_solve_system( &data, &status, m, n, x, trans );
&status );
if(inform.status == 0){
  for(i=0; i<n; i++) error[i] = x[i] - sol[i];status = maxabsarray( error, n, &norm_residual );
  if(normal-residual < good_x) {\n    printf(" ok ")};}else{
   printf(" fail ");
  }
}else{
   printf(" ULS_solve exit status = %1i\n", inform.status);
}
// printf("sol: ");
// for( int i = 0; i < n; i++) printf("\\st ", x[i]);
// resolve, this time using iterative refinement
control.max_iterative_refinements = 1;
uls_reset_control( &control, &data, &status );
for(i=0; i<n; i++) x[i] = rhs[i];uls_solve_system(&status,uls_information(&status );
if(inform.status == 0){
  for(i=0; i<n; i++) error[i] = x[i]-sol[i];
  status = maxabsarray( error, n, &norm_residual );
  if(norm_residual < good_x){
printf(" ok ");
  }else{
   print(" fail ");
  }
}else{
   printf(" ULS_solve exit status = %1i\n", inform.status);
}
// Set right-hand side and solve the system A^T x = b
for(i=0; i < n; i++) x[i] = \text{r}hst[i];
trans = true;
uls_solve_system( &data, &status, m, n, x, trans );
uls_information(&status );
if(inform.status == 0){
  for(i=0; i<n; i++) error[i] = x[i]-sol[i];
  status = maxabsarray( error, n, &norm_residual );
  if(normal-residual < good_x) {\n    printf(" ok ")};}else{
   printf(" fail ");
  }
}else{
   printf(" ULS_solve exit status = ili\n\pi, inform.status);
}
// printf("sol: ");
// for( int i = 0; i < n; i++) printf("%f", x[i]);
// resolve, this time using iterative refinement
control.max iterative refinements = 1:
uls_reset_control(&status );
for(i=0; \overline{i} <n; i++) x[i] = rhst[i];
uls_solve_system( &data, &status, m, n, x, trans );
uls_information( &data, &inform, &status );
if(inform.status == 0){
  for(i=0; i\le n; i++) error[i] = x[i]-sol[i];status = maxabsarray( error, n, &norm_residual);
  if(norm_residual < good_x){
printf(" ok ");
  }else{
   printf(" fail ");
  }
}else{
   printf(" ULS_solve exit status = ili\n\pi, inform.status);
}
// Delete internal workspace
uls_terminate( &data, &control, &inform );
printf("\ln");
```
 $\lambda$ }

```
int maxabsarray(double a[], int n, double *maxabs)
 {
    int i;
    double b,max;
    max=abs(A[0]):
    for(i=1; i < n; i++)
    {
        b = abs(a[i]);if(max<b)
          max=b;
    \lambda*maxabs=max;
 }
```
## <span id="page-20-1"></span><span id="page-20-0"></span>**4.2 ulstf.c**

This is the same example, but now fortran-style indexing is used.

```
/* ulstf.c *//* Full test for the ULS C interface using Fortran sparse matrix indexing */
#include <stdio.h>
#include <math.h>
#include <stdlib.h>
#include <float.h>
#include "galahad_uls.h"
int maxabsarray(double a[], int n, double *maxabs);
int main(void) {
    // Derived types
    void *data:
    struct uls_control_type control;
     uls_inform_type inform;
     // Set problem data
     int m = 5; // column dimension of A
     int n = 5; // column dimension of A<br>int ne = 7; // number of entries of A
     int dense_ne = 25; // number of elements of A as a dense matrix
     int row[] = \{1, 2, 2, 3, 3, 4, 5\}; // row indices<br>int col[] = \{1, 1, 5, 2, 3, 3, 4\}; // column indices
     int ptr[] = \{1, 2, 4, 6, 7, 8\}; // pointers to indices
     double val[] = {2.0, 3.0, 6.0, 4.0, 1.0, 5.0, 1.0}; // values
double dense[] = {2.0, 0.0, 0.0, 0.0, 0.0, 3.0, 0.0, 0.0, 0.0, 6.0,
0.0, 4.0, 1.0, 0.0, 0.0, 0.0, 0.0, 5.0, 0.0, 0.0,
                            0.0, 0.0, 0.0, 1.0, 0.0};
     double rhs[] = {2.0, 33.0, 11.0, 15.0, 4.0};
     double rhst[] = \{8.0, 12.0, 23.0, 5.0, 12.0\};<br>double sol[] = \{1.0, 2.0, 3.0, 4.0, 5.0\};int i, status;
     double x[n];
     double error[n];
     _Bool trans;
     double norm_residual;
     double \texttt{good\_x} = \texttt{pow} ( \texttt{DBL\_EPSILDN}, 0.3333 );
     printf(" Fortran sparse matrix indexing\n\n");<br>printf(" basic tests of storage formats\n\n");
     printf(" storage RHS refine RHST refine\n");
     for( int d=1; d \le 3; d++){
          // Initialize ULS - use the gls solver
         uls_initialize( "gls", &data, &control, &status );
          // Set user-defined control options
control.f_indexing = true; // Fortran sparse matrix indexing
         switch(d) { // import matrix data and factorize
               case 1: // sparse co-ordinate storage<br>printf(" coordinate ");
                    printf(" coordinate
                    uls_factorize_matrix(&status, m, n,<br>"coordinate", ne, val, row, col, NULL );
                   break;
               case 2: // sparse by rows
printf(" sparse by rows ");
                    uls_factorize_matrix( &control, &data, &status, m, n,
                                             "sparse_by_rows", ne, val, NULL, col, ptr );
                   break;
               case 3: // dense
                   \text{print} (" dense ");
                    uls_factorize_matrix( &control, &data, &status, m, n,
                                               "dense", dense_ne, dense, NULL, NULL, NULL );
                    break;
               \lambda// Set right-hand side and solve the system A x = b<br>for(i=0; i<n; i++) x[i] = r h s[i];
         trans = false;uls_solve_system( &data, &status, m, n, x, trans );
```

```
uls_information(&status );
        if(inform.status == 0){
          for(i=0; i<n; i++) error[i] = x[i] - sol[i];status = maxabsarray( error, n, &norm_residual );
          if(normal_c signal < good_x) {\n    printf(" ok ")};}else{
           printf(" fail ");
          \lambda}else{
           printf(" ULS_solve exit status = %1i\n", inform.status);
        }
// printf("sol: ");
        // for( int i = 0; i < n; i++) printf("\$f ", x[i]);
        // resolve, this time using iterative refinement
        control.max_iterative_refinements = 1;
        &status );
        uls_solve_system(&status, m, n, x, trans );
        uls_information( &data, &inform, &status );
        if(inform.status == 0){
          for(i=0; i<n; i++) error[i] = x[i]-sol[i];status = maxabsarray( error, n, &norm_residual );
if(norm_residual < good_x){
           printf(" ok ");
          }else{
           printf(" fail ");
          }
        }else{
           printf(" ULS_solve exit status = %1i\n", inform.status);
        }
// Set right-hand side and solve the system A^T x = b
        for(i=0; i < n; i++) x[i] = \text{r}hst[i];trans = true;
        uls_solve_system(&status,uls_information(&status );
        if(inform.status == 0){
          for(i=0; i<n; i++) error[i] = x[i]-sol[i];
          status = maxabsarray( error, n, &norm_residual );
          if(normal_c signal < good_x) {\n    printf(" ok ")};}else{
           print(" fail");}
        }else{
           printf(" ULS_solve exit status = i\i\n", inform.status);
        }
// printf("sol: ");
        // for( int i = 0; i < n; i++) printf("%f", x[i]);
        // resolve, this time using iterative refinement
        control.max_iterative_refinements = 1;
        uls_reset_control( &control, &data, &status );
        for(i=0; i<n; i++) x[i] = rhst[i];
        uls_solve_system(&status,uls_information(&status );
        if(inform. status == 0){
          for(i=0; i<n; i++) error[i] = x[i] - sol[i];status = maxabsarray( error, n, &norm_residual );
          if(norm_residual < good_x){
printf(" ok ");
          \overline{e}printf(" fail ");
          }
        }else{
           printf(" ULS_solve exit status = %1i\n", inform.status);
        }
// Delete internal workspace
        uls_terminate( &data, &control, &inform );
        print(f("n");
    }
int maxabsarray(double a[], int n, double *maxabs)
   int i;
   double b,max;
   max=abs(a[0]);
    for(i=1; i < n; i++)
    {
       b = abs(a[i]);if(max<b)
         max=b;
    }
    *maxabs=max;
```
}

{

}

# **Index**

<span id="page-22-0"></span>galahad\_uls.h, [7](#page-10-4) uls\_factorize\_matrix, [11](#page-14-2) uls information, [13](#page-16-3) uls\_initialize, [10](#page-13-5) uls\_read\_specfile, [10](#page-13-5) uls\_reset\_control, [12](#page-15-3) uls\_solve\_system, [12](#page-15-3) uls\_terminate, [14](#page-17-2) uls\_control\_type, [7](#page-10-4) uls\_factorize\_matrix galahad\_uls.h, [11](#page-14-2) uls\_inform\_type, [8](#page-11-2) uls\_information galahad\_uls.h, [13](#page-16-3) uls\_initialize galahad\_uls.h, [10](#page-13-5) uls\_read\_specfile galahad\_uls.h, [10](#page-13-5) uls\_reset\_control galahad\_uls.h, [12](#page-15-3) uls\_solve\_system galahad\_uls.h, [12](#page-15-3) uls\_terminate galahad\_uls.h, [14](#page-17-2)